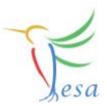

# **Data-Types**

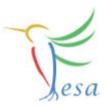

#### With FESA3 we distinguish between default types and custom types (user defined types)

- Idefault
  - scalar
  - array
  - array2D
- © custom
  - custom-type-scalar
  - custom-type-array
  - custom-type-array2D

### Scalar data types

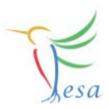

| bool     |  |
|----------|--|
| int8_t   |  |
| int16_t  |  |
| int32_t  |  |
| int64_t  |  |
| uint8_t  |  |
| uint16_t |  |
| uint32_t |  |
| uint64_t |  |
| float    |  |
| double   |  |

☺ type "char" currently only for arrays

## Array(2D) data types

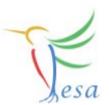

- Use the context menu (rightclick on item)
- 🕝 arrays can have different dimensions
  - ⊘ one-dimensional (i.e. "string")
  - ☞ two-dimensional (i.e. "string-array")
  - a dimension can be constant or device-specific (variable)
- 🕝 arrays can contain custom types

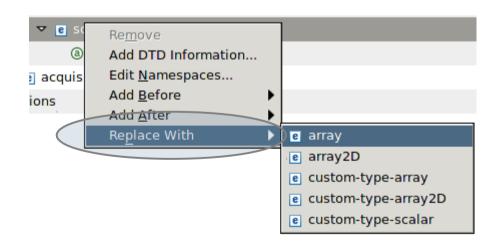

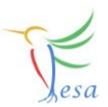

 $\bigcirc$  Custom-types can be used in the design and in the C++ code

Like in plain code, they make things more readable, prevent duplication and stop the usage of "magic-numbers"

Use them whenever possible!

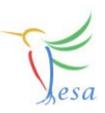

#### 🕝 enum

- ⊘ name to use in design and C++ code
- items
  - Unique value
  - symbol to use in code
  - access (RW, RO, WO)

#### state-enum

- $\ensuremath{\textcircled{}}$  More or leass the same than enum
- Some values predefined

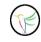

- constant
- Struct

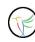

bit-enum 16bits

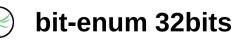

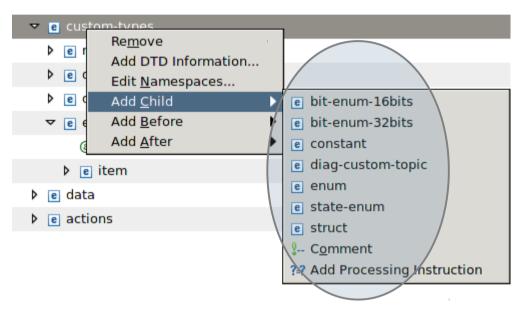

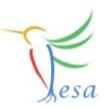

#### 🕝 enum

🕝 state-enum

#### 🕝 constant

- Struct
  - ⊗ struct-item type can be any fesa-data-type
  - currently not possible to send structs directly via the middleware

#### ) bit-enum 16bits

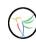

bit-enum 32bits

| ▽ e struct      | (description*, |
|-----------------|----------------|
| ③ name          | GSI_ERROR      |
| ▽ 🖻 struct-item | (description*, |
| a name          | error_string   |
| e array         | ((dim   custor |
| ▽ 🖻 struct-item | (description*, |
| a name          | error_code     |
| e scalar        |                |
| e struct-item   | (description*, |
| e struct-item   | (description*, |

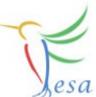

| $\bigcirc$ | enum            |        |                         |
|------------|-----------------|--------|-------------------------|
|            | chum            |        | (description*, b0?, b1? |
| $\bigcirc$ | state-enum      | ③ name | DETAILED_STATUS         |
|            |                 | ▽ e b0 |                         |
|            | constant        | ® name | CoolingWaterIsEmpty     |
|            | oonstant        | ⊽ e b1 |                         |
|            | struct          | ③ name | CoolingWaterToHot       |
|            |                 | ▽ e b2 |                         |
| ()         | bit-enum 16bits | ® name | FanisOn                 |
| 10         |                 |        |                         |

- ⑦ Can be used as bitmask to address single-bit in the C++ code
- ☺ only for scalar-types
- ⊘ often used for hardware-components
- ☞ will get further updates in coming fesa-versions

#### bit-enum 32bits

 $\odot$  same as bit-enum 16bits, just more bits

## Mission

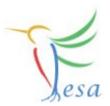

- Create a class which periodically measures an array of values(use random values) in the RT-Action.
- The measured array has to be offered by an acquisitionproperty.
- **We be a custom-type for the array-size.**
- Use custom-types to define the minimum and maximum rand-values.
- The client should be able to switch the measurement ON and OFF. Use an enum-type for this.

(Manual Notification!)

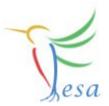

### Thank you for your listening !!